Tobias Krähling eMail: [<Tobias.Kraehling@SemiByte.de>](mailto:Tobias.Kraehling@SemiByte.de) Homepage: [<www.SemiByte.de>](http://www.SemiByte.de)

27.09.2006 Version: 1.1

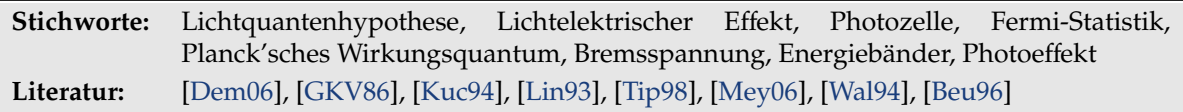

## **1. Aufgabenstellung**

- 1. Messung der Strom-Spannungs-Kennlinie einer Vakuum-Photozelle bei Bestrahlung mit Licht verschiedener Wellenlängen.
- 2. Bestimmung der Planck-Konstanten *h*.

## **2. Grundlagen**

Seit Huygens und Newton herrschte in der Physik Streit über das Wesen des Licht. Die Huygenssche Wellentheorie (1690) sah Licht als Welle (im Äther) an, in der Newtonschen Emissionstheorie (1704) bestand es aus Teilchen (Korpuskeln) und breitete sich geradlinig aus. HERTZ brachte den experimentellen Nachweis, daß Reflexion, Brechung, Beugung, Interferenz und Polarisation Grundeigenschaften aller elektromagnetischer Wellen sind. Die spektrale Energieverteilung des Schwarzen Körpers konnte jedoch nicht mit der Wellentheorie erklärt werden. PLANCK führte die Annahme durch, daß die Energie jeder Strahlung aus winzigen, unteilbaren Teilenergien – den sogenannten (Elementar)Quanten – besteht und konnte damit die spektrale Energieverteilung mathematisch im Strahlungsgesetz beschreiben. Diese Energie beträgt

$$
E = hf = \frac{hc}{\lambda} \tag{1}
$$

<span id="page-0-0"></span>wobei *h* das *Planck'sche Wirkungsquantum* ist. Dies und die nachfolgenden Arbeiten, u. a. von Bонк (Bohr'sches Atommodell) und EINSTEIN (Strahlungsquant besitzt einen Impuls *mc*) führte zu der Theorie, daß das Licht einen Dualismus besitzt und je nach Problemstellung über die Wellentheorie oder die Teilchentheorie beschrieben werden kann.

Der äußere Photoeffekt (oder lichtelektrischer Effekt) wurde 1888 von *Hallwachs* beobachtet und 1905 von Einstein erklärt (wofür er 1921 den Physik-Nobelpreis erhielt) und ist nur über die Quantenvorstellung – dem Teilchenmodell – zu erklären. Beim äußeren Photoeffekt wird beobachtet, daß beim Auftreffen von Strahlung auf eine metallische Oberfläche Elektronen herausgelöst werden können, die zu einem meßbaren Stromfluß führen. Dabei ist die Energie des ausgelösten Elektrons unabhängig von der Strahlungsintensität, sie hängt nur von der Frequenz der Strahlung ab – die Intensität hat Einfluß auf die Anzahl der freigesetzten Elektronen und somit auf den Stromfluß.

Das Zusammenwirken von vielen Atomen führt in Festkörpern zu sogenannten Energiebänder für die energetischen Zustände der Elektronen – anders wie bei einzelnen Atomen mit diskreten Energieniveaus. Als Valenzband wird das energiereichste, noch vollständig mit Elektronen besetzte Band bezeichnet. Die höchste Energie in diesem Band wird als Fermi-Grenzenergie oder Fermikante *E<sup>F</sup>* bezeichnet. Das folgende Energieband wird als Leitungsband bezeichnet und kann zum Teil mit Elektronen besetzt sein. Als Austrittsarbeit Φ wird dabei diejenige Arbeit bezeichnet, die aufgebracht werden muß, um ein Elektron von der Fermikante ins Vakuum zu überführen (bei *T* = 0*K*). Der Quotient von Austrittsarbeit und Elementarladung *e* wird Austrittsspannung ϕ genannt.

$$
\varphi = \frac{\Phi}{e}
$$
 (2)

<span id="page-1-0"></span>Beim Zusammenführen von zwei Metallen tritt zwischen diesen eine Kontaktspannung *U*1,<sup>2</sup> auf, die durch die Angleichung der beiden Ferminiveaus hervorgerufen wird und von den beiden Austrittsarbeiten Φ1, Φ<sup>2</sup> abhängt (Gl. [3\)](#page-1-0). Wird eine äußere Spannung *U<sup>B</sup>* zwischen den Metallen angelegt, so werden die beiden Ferminiveaus um *eU*<sub>B</sub> gegeneinander verschoben.

$$
U_{1,2} = -\frac{1}{e} (\Phi_1 - \Phi_2) = \varphi_2 - \varphi_1 \tag{3}
$$

Beim äußeren Photoeffekt absorbiert nun ein Elektron ein Strahlungsquant, die Energie des Strahlungsquant (Gl. [1\)](#page-0-0) wird für die Ablösung des Elektrons verwendet (Ablösearbeit Φ) und die überschüssige Energie dem Elektron als kinetische Energie übergeben. Diese Energiebilanz, von Einstein 1905 gefunden und als Einstein'sche Gleichung benannt, lautet somit:

$$
E = hf = \Phi + \frac{1}{2}m_e v^2
$$
\n(4)

oder, wenn zwischen Kathode und Anode eine negative Spannung (Bremsspannung) *U<sup>B</sup>* angelegt wird (mit Anodenaustrittsspannung  $\varphi_2$ ):

$$
hf \ge e\varphi_2 + eU_B \tag{5}
$$

<span id="page-1-2"></span>mit einer Grenzspannung *UBM*, wo Gleichheit gilt und bei der nur noch auf der Fermikante ausgelöste Elektronen die Anode erreichen. Nach Umstellung erhält man die Millikan'sche Gerade:

$$
U_{BM} = \frac{h}{e}f - \varphi_2 \tag{6}
$$

Die maximale Bremsspannung *UBM* kann sehr genau bestimmt werden, wenn der Photostrom *IPh* in Abhängigkeit der Bremsspannung *U<sup>B</sup>* ermittelt und graphisch darstellt wird – die sogenannte Strom-Spannungskurve (SSK). *UBM* ist dann der Schnitt der Kurve mit der Achse *IPh* = 0. Die Form der Kurve hängt von der Geometrie von Anode und Kathode ab, hier wird angenommen, daß es sich um zwei unendlich ausgedehnte planparallele Platten handelt. Aus der Betrachtung der Fermi-Statistik der Geschwindigkeitsverteilung erhält man den Zusammenhang

$$
I_{Ph} = const. (U_B - U_{BM})^2. \tag{7}
$$

<span id="page-1-1"></span>Da jedoch die Temperatur *T* > 0 K ist, nähert sich die Kurve der Spannungsachse nur asymptotisch.

Durch einen Rückstrom *I<sup>R</sup>* (aufgrund vom Photoeffekt durch Streulicht an der Anode) nähert sich jedoch die Kurve einem negativen Sättigungswert. Unter der Annahme, daß der Rückstrom *I<sup>R</sup>* in der Umgebung von *UBM* seinen Sättigungswert bereits erreicht hat, kann der Kathodenstrom durch die Subtraktion von *I<sup>R</sup>* bestimmt werden. Mit Gl. [\(7\)](#page-1-1) folgt, daß die maximale Bremsspannung *<sup>U</sup>BM* eruiert werden kann, wenn <sup>√</sup> ∆*I* = √ *IPh* − *I<sup>R</sup>* gegen *U<sup>B</sup>* aufgetragen wird, eine Gerade durch die Kurve legt und diese bis zur Abzissenachse extrapoliert – der Schnittpunkt ist *UBM*. Eine weitere Methode ist die Suche nach der Spannung, an der d*IPh*  $\frac{dI_{Ph}}{dU_B}$  gerade 0 wird. Ist der Abstand zwischen zwei Meßpunkten  $U_B$  klein, so kann  $\frac{\Delta I_{Ph}}{\Delta U_B}$  ≡  $\frac{dI_{Ph}}{dU_L}$ d*U<sup>B</sup>* gesetzt werden – wird ∆*U<sup>B</sup>* konstant gehalten, so ist der Differenzenquotient bereits bis auf einen konstanten Faktor durch ∆*IPh* gegeben, was die Auswertung weiter vereinfacht. Wird ein ∆*IPh*(*UB*)-Diagramm gezeichnet, so kann *UBM* durch den Schnittpunkt der Geraden mit der Spannungsachse bestimmt werden.

# **3. Versuchsbeschreibung**

## <span id="page-2-1"></span>**3.1 Aufgabe 1**

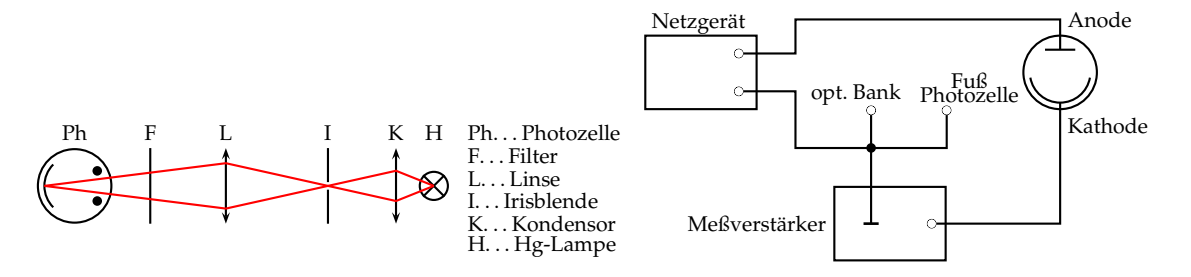

#### **Abbildung 1:** optischer Aufbau

1. Versuchsaufbau gemäß Abbildungen aufbauen;

- a) Irisblende durch die Linse scharf (etwa Maßstab 1:1) auf die Kalium-Kathode der Photozelle abbilden (bei abgenommener Abschirmung);
- b) Irisblende nur so weit öffnen, daß nicht zu viel Streulicht auf die Anode fällt;
- c) abbildende Lichtbündel muß vollständig durch die Öffnung der Abschirmung eintreten;
- d) Lampe und Kondensor gegenüber der Irisblende so weit verschieben, so daß diese optimal ausgeleuchtet wird;
- 2. für verschiedene Wellenlängen die SSK aufnehmen;
	- a) Wellenlängen sind über den Filter einzustellen, die Filter kommen in der Reihenfolge der Tabelle [1](#page-2-0) in den Strahlengang, wenn man das Filterrad von sich weg dreht;
	- b) im Bereich des positiven Photostroms sollen möglichst viele Meßpunkte aufgenommen werden (Schrittweite 0,05 V);
	- c) im gekrümmten negativen Bereich brauchen nur wenige Meßpunkte genommen werden;
- 3. Ermittlung von *UBM* aus der SSK für alle vier Frequenzen.

**Abbildung 2:** elektrischer Aufbau

| Filter  | $\lambda$ / nm | $f/10^4$ s <sup>-1</sup> |
|---------|----------------|--------------------------|
| grün    | 546            | 5,49                     |
| blau    | 436            | 6,88                     |
| violett | 405            | 7,41                     |
| ĪΨ      | 366            | 8.20                     |

<span id="page-2-0"></span>**Tabelle 1:** Filterwerte

## **3.2 Aufgabe 2**

- 1. *UBM*(*f*)-Diagramm (mit Fehlerbalken) erstellen;
- 2. Über Steigung und Gl. [\(6\)](#page-1-2) das Planck'sche Wirkungsquantum *h* bestimmen;
- 3. Vergleich mit Literaturwert *h* = (6,6260693 ± 0,0000011) · 10−<sup>34</sup> Js

# **4. Meßwerte**

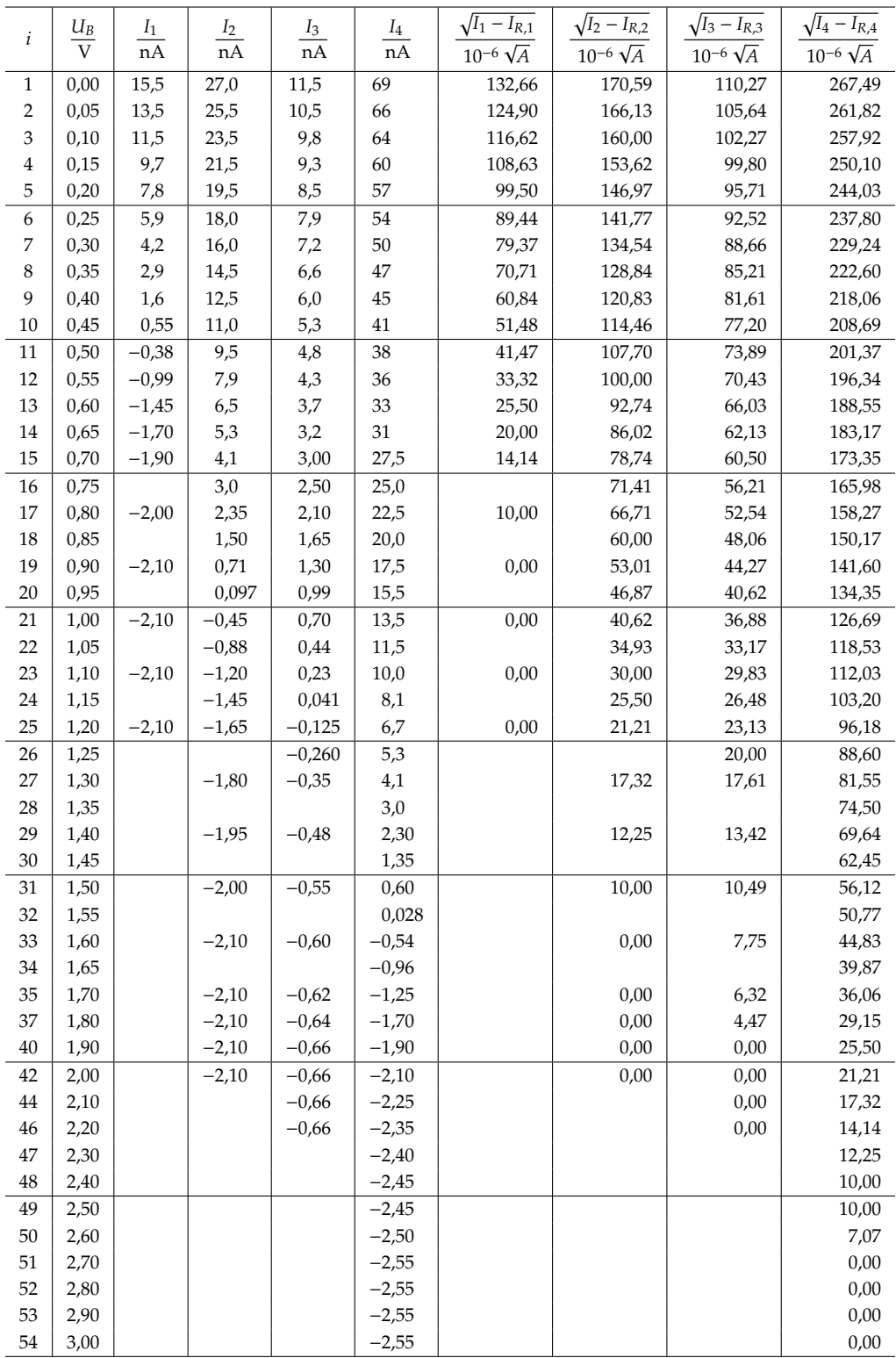

#### <span id="page-4-0"></span>**Tabelle 2:** Meßwerttabelle mit rechnerischen Werten

*i* . . . laufende Nummer

- *UB*. . . angelegte Bremsspannung
- *I*<sub>1</sub> . . . Photostrom bei  $\lambda = 546$  nm
- *I*<sub>2</sub> . . . Photostrom bei  $\lambda = 436$  nm
- *I*<sub>3</sub> . . . Photostrom bei  $\lambda = 405$  nm
- *I*<sub>4</sub> . . . Photostrom bei  $\lambda = 366$  nm

*Anmerkung:* Die Messungsnummern *i*, die in der Originalmeßwerttabelle aufgeführt wurden, jedoch keine Meßwerte zu bestimmt wurden, sind in dieser Tabelle nicht mit aufgeführt.

### **5. Auswertung**

An den Meßwerten und dem *I*(*UB*)-Diagramm (Abb. [3\)](#page-7-0) erkennt man, daß die Meßwerte gegen einen konstanten Strom *I<sup>R</sup>* konvergieren. Die Rückstromwerte konnten wie folgt ermittelt werden

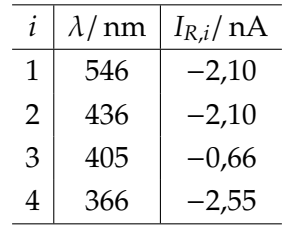

#### **Tabelle 3:** Rückströme *I<sup>R</sup>*

Für die Bestimmung von *UBM*,*<sup>i</sup>* wird die in den Grundlagen beschriebene 1. Methode verwendet und <sup>√</sup> *I* − *I<sup>R</sup>* gegen *U<sup>B</sup>* aufgetragen. In der Meßwerttabelle (Tabelle [2\)](#page-4-0) sind die Werte ebenfalls mit eingetragen.

Im linearen Bereich der jeweiligen Kurven wurde eine lineare Regression mit dem Statistikprogramm R durchgeführt (Kommando summary( $lm(Y \sim X)$ )) auf die vorher eingelesenen Daten), die graphische Darstellung erfolgte jeweils mit PSTricks und L<sup>AT</sup>EX. Hiermit konnten die folgenden Werte (für die Geradengleichung *y* = *a* + *bx*) ermittelt werden.

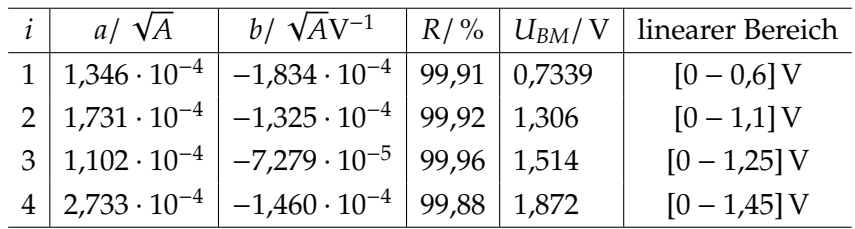

<span id="page-5-0"></span>**Tabelle 4:** Lineare Regressionswere für  $\sqrt{I_i - I_{R,i}}(U_B)$ -Diagramme

Der Korrelationskoeffizient *R* gibt die Güte des linearen Zusammenhangs an und wurde dazu verwendet, den linearen Bereich in den p *I<sup>i</sup>* − *IR*,*i*(*UB*)-Diagrammen (Abb. [4,](#page-8-0) [5,](#page-9-0) [6](#page-10-0) und [7\)](#page-11-0) bestmöglichst abzuschätzen, wobei zunächst ein linearer Bereich durch den Kurvenverlauf abgeschätzt wurde und bei unklaren Grenzen die Grenze über die Maximierung von *R* gesucht wurde. Der endgültig verwendete lineare Bereich für die Regression ist in der Tabelle [4](#page-5-0) angegeben. *U<sub>BM</sub>* konnte dann über  $x = (y - a)b^{-1} \Rightarrow y = 0 : x = -ab^{-1}$  bestimmt werden.

Anschließend wurde *UBM* gegen die Frequenz der verwendeten Linie der Hg-Lampe aufgetragen (s. Abb. [8\)](#page-12-0), Fehlerblanken wurden nicht mit eingezeichnet, da die Unsicherheit von *UBM* nach Vorgabe des Betreuers nicht ermittelt werden brauchte. Ebenfalls wurde die mit R ermittelte lineare Regressionsgerade eingezeichnet.

Die lineare Regression ergab die folgenden Werte (Fehler wurden von R gleich mit ausgegeben):

*a* = (−1,56 ± 0,05) V ; *b* = (4,18 ± 0,08) · 10<sup>-15</sup> V Hz<sup>-1</sup> ; *R* = 99,94 %

Nach Gl. [\(6\)](#page-1-2) läßt sich nun aus der Steigung die Planck-Konstante bestimmen über

$$
b = \frac{h}{e} \quad \Rightarrow \quad h = be = 6.70 \cdot 10^{-34} \text{Js}
$$

mit *e* = 1,60217653 · 10−<sup>19</sup> C und einer rel. Unsicherheit von 0,08 · 10−<sup>6</sup> [\[Dem05\]](#page-13-8). Der Fehler ergibt sich nach dem Gauß'schen Fehlerfortpflanzungsgesetz über

$$
\Delta h = \pm h \sqrt{\left(\frac{\Delta b}{b}\right)^2 + \left(\frac{\Delta e}{e}\right)^2} = \pm 0.13 \cdot 10^{-34} \text{Js} = \pm 1.9 \%
$$

Der Vergleich mit dem Literaturwert von *h<sup>L</sup>* = 6,626·10−<sup>34</sup> Js liefert eine Abweichung von 1,1 % (max. 3,0 % bei Berücksichtigung der Fehlergrenzen). Damit kann der Versuchsaufbau und die verwendete Meßmethodik als angemessen für die Problemstellung betrachtet werden.

#### **5.1 Weitere Bewertungen**

Der Versuchsaufbau wurde wie in Abschnitt [3.1](#page-2-1) beschrieben justiert. Hiermit sollte sowohl eine optimale Ausleuchtung der Kathode sowie die Verminderung von Streulicht auf die Anode (was einen Rückstrom *I<sup>R</sup>* zur Folge hat und dieser minimiert werden sollte) erreicht werden. Streulicht ist nicht ganz zu vermeiden, insbesondere durch Reflektion an der Kathode, Reflektion, Beugung und Brechung von Strahlungsquanten an Partikeln der Luft. . . Auch führen nicht optimal gereinigte optische Elemente im Versuchsaufbau (Linsen, Filter) durch Fettablagerungen zu Streulicht, aber auch zu Intensitätsverlust.

Da im Nanobereich der Stromstärke gemessen wurde, gab es hierbei ebenfalls Fehlerquellen, bereits durch elektrische Kapazitäten in der Umgebung konnten bereits kleine Stromschwankungen beobachtet werden. Da das Amperemeter mit seinem Meßbereich umgeschaltet wurde, ändert sich hierdurch auch der Innenwiderstand und somit die Ströme im Versuchsaufbau. Im Originalmeßprotokoll sind die Messungen mit einem Punkt gekennzeichnet, wo dies dazu führte, daß der Meßbereich nocht nicht heruntergeschaltet werden konnte. Über die Konstanz der Bremsspannung beim eingestellten Wert kann keine Aussage getroffen werden, beobachtet wurde bei manchen Messungen, das bei längerer eingestellter Spannung der Strom driftete – dies könnte auf thermische wie auch ein Driften der Bremsspannung hindeuten.

# **5.2 Diagramme**

#### **5.2.1** *Ii*(*UB*)**-Diagramm**

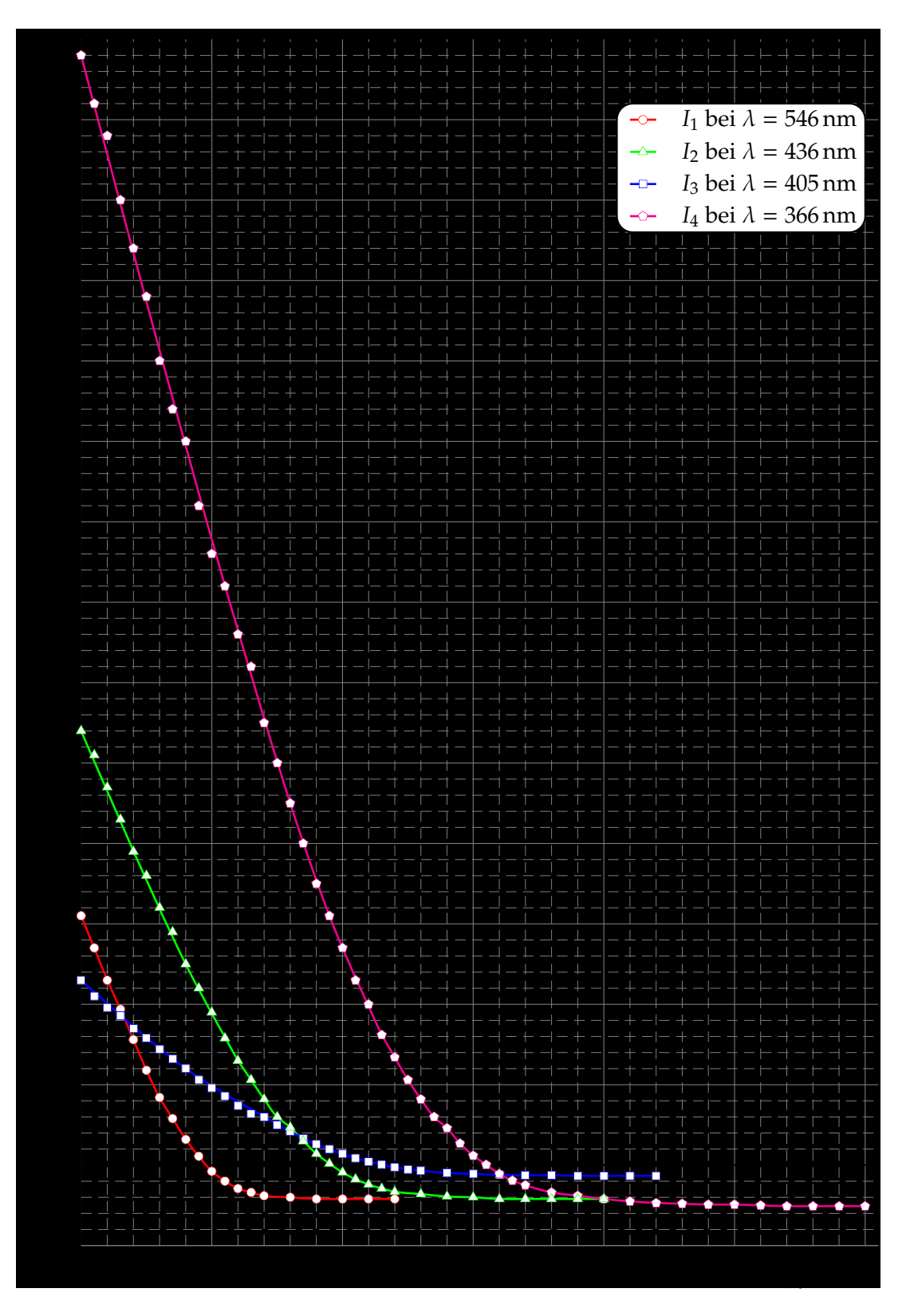

<span id="page-7-0"></span>**Abbildung 3:** *Ii*(*UB*)-Diagramm

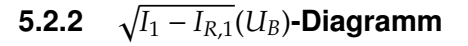

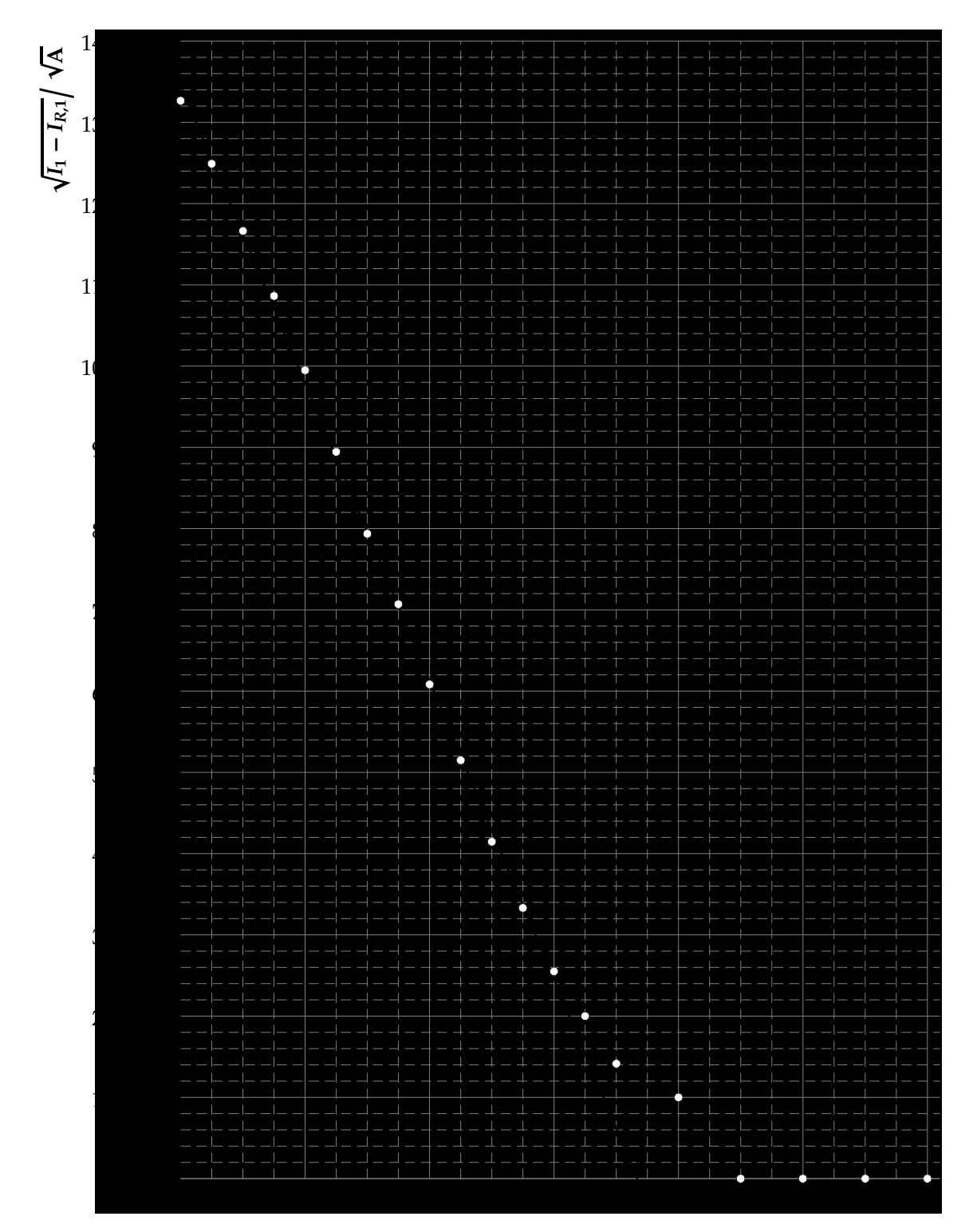

<span id="page-8-0"></span>Abbildung 4:  $\sqrt{I_1 - I_{R,1}}(U_B)$ -Diagramm

#### **5.2.3** p  $\sqrt{I_2 - I_{R,2}}$ (*U<sub>B</sub>*)**-Diagramm**

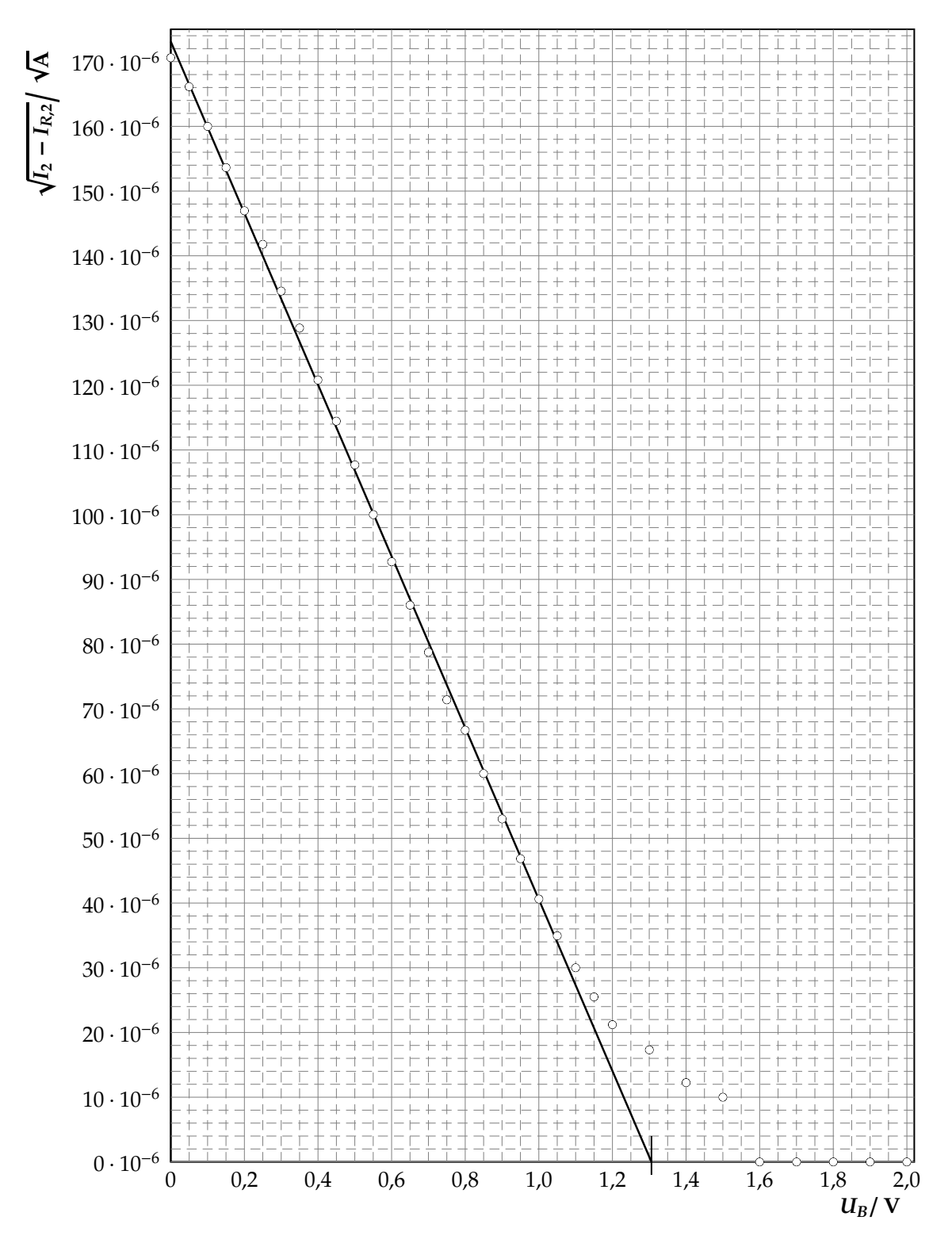

<span id="page-9-0"></span>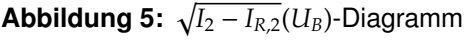

#### **5.2.4** p  $\sqrt{I_3 - I_{R,3}}(U_B)$ -Diagramm

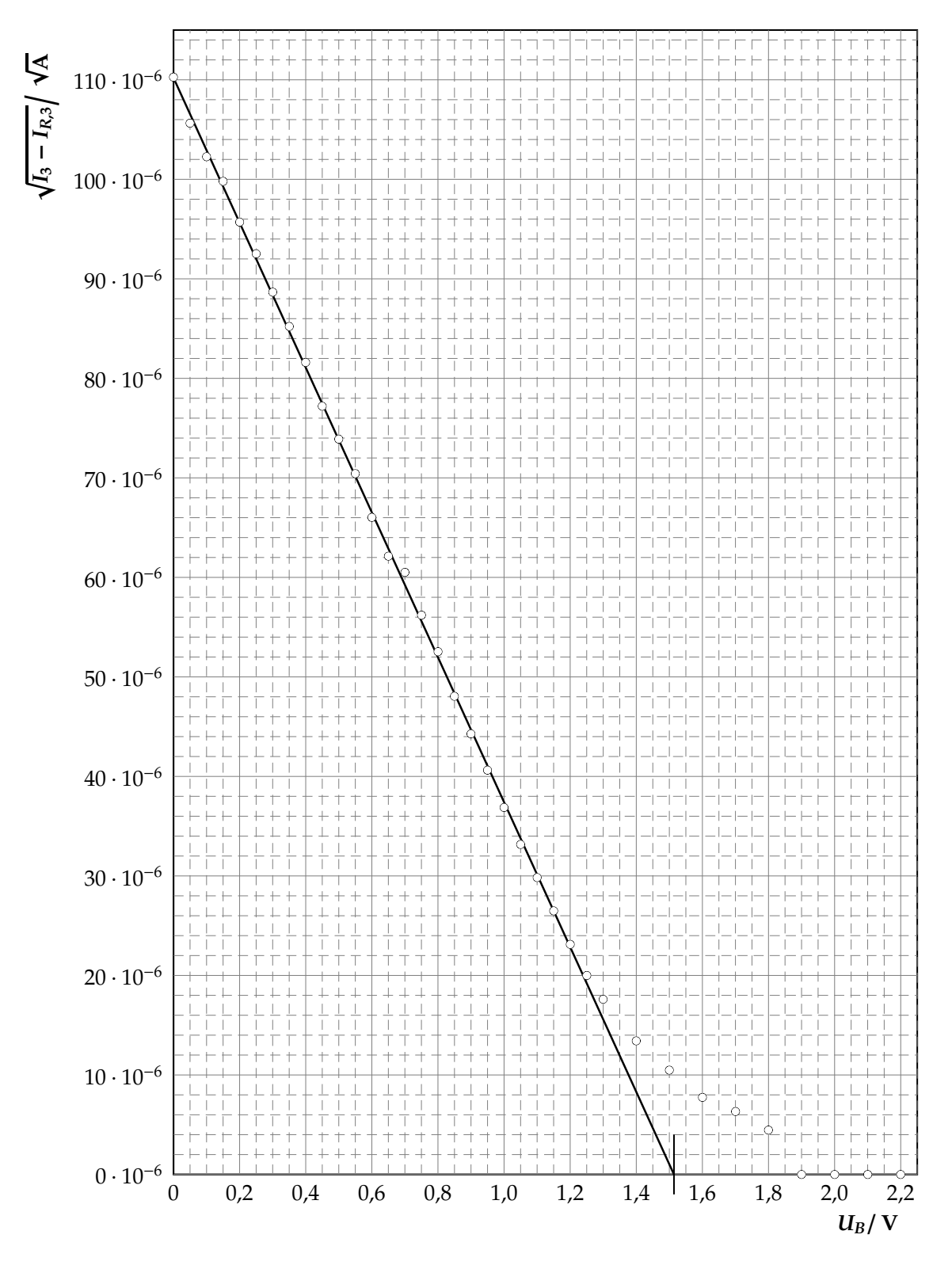

<span id="page-10-0"></span>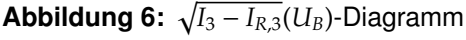

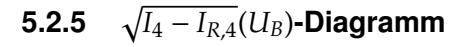

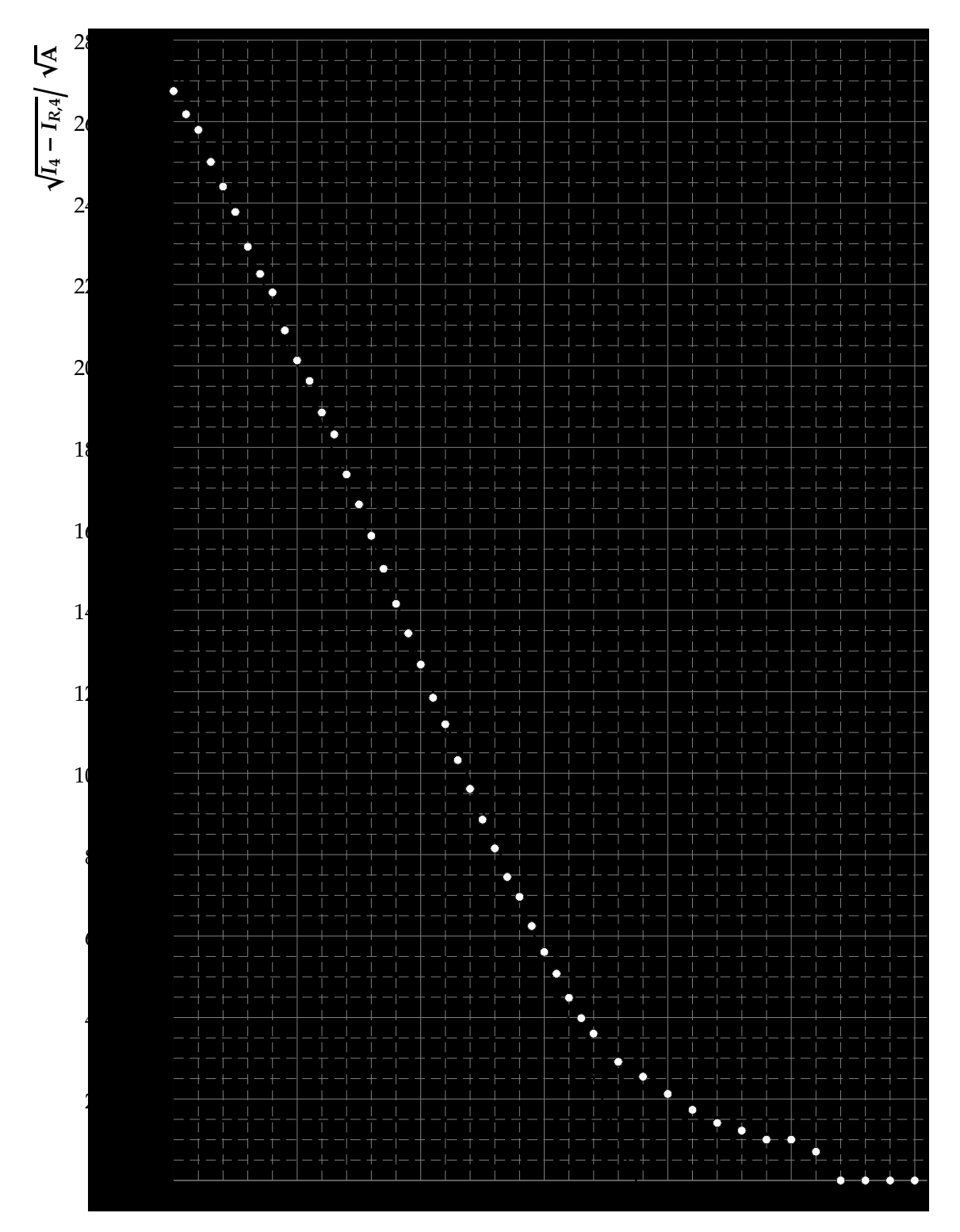

<span id="page-11-0"></span>Abbildung 7:  $\sqrt{I_4 - I_{R,4}}(U_B)$ -Diagramm

# **5.2.6** *UBM*(*f*)**-Diagramm**

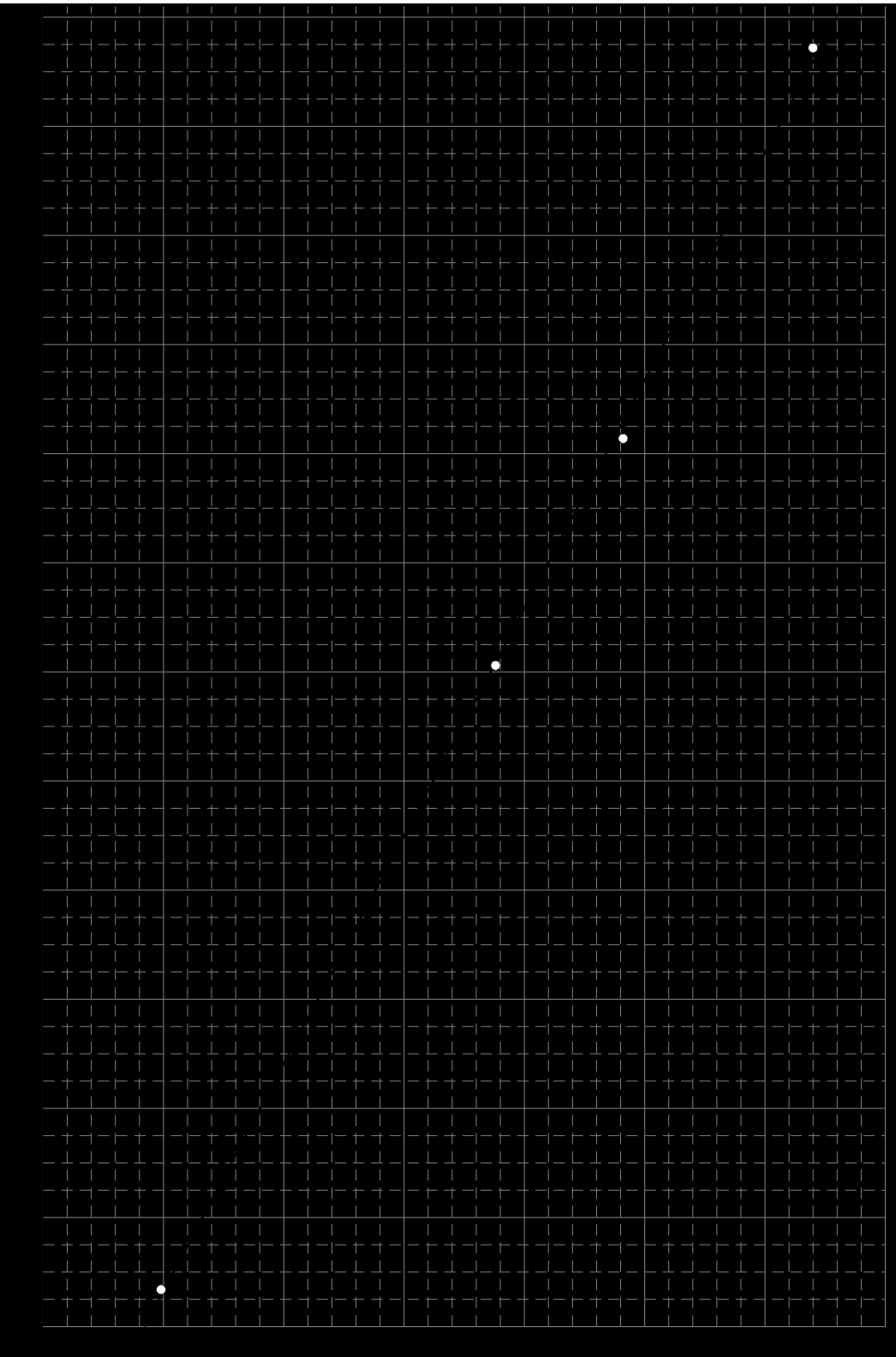

*f*/**10<sup>14</sup> Hz**

<span id="page-12-0"></span>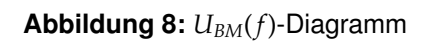

## **6. Ergebnis**

Die Planck-Konstante konnte mit *h* = (6,70 ± 0,13) · 10−<sup>34</sup> Js bzw. *h* = 6,70 · 10−<sup>34</sup> Js (1 ± 1,9%) bestimmt werden und weicht vom Literaturwert um 1,1% (max 3,0%) ab.

# **7. Verwendete Geräte**

- Linse, Irisblende, Kondensor, Filterkarussell, Photozelle, Abdeckung, optische Bank
- Hg-Lampe mit Spannungsversorgung
- Spannungsquelle, Skaleneinteilung ∆*U* = 0,005 V
- Nano-Amperemeter, Skaleneinteilung ∆*I* = 0,1 bzw. ∆*I* = 0,05
- Verkabelungs- und Haltermaterial
- Taschenlampe

### **Literatur**

- <span id="page-13-7"></span>[Beu96] B, Otto: Ein Physikpraktikum – Eine Anleitung zum praktischen und theoretischen Umgang mit grundlegenden physikalischen Phänomenen / Institut für Spektrochemie und angewandte Spektroskopie. Dortmund, Mai 1996. – Praktikumsanleitung
- <span id="page-13-8"></span>[Dem05] DEMTRÖDER, Wolfgang: Experimentalphysik. Bd. 3: Atome, Moleküle und Festkörper. 3. Auflage. Berlin – Heidelberg – New York : Springer, 2005. – ISBN 3–540–21473–9
- <span id="page-13-0"></span>[Dem06] DEMTRÖDER, Wolfgang: *Experimentalphysik*. Bd. 2: *Elektrizität und Optik*. 4. Auflage. Berlin – Heidelberg – New York : Springer, 2006. – ISBN 3–540–33794–6
- <span id="page-13-1"></span>[GKV86] GERTHSEN, Christian ; KNESER, H.O. ; VOGEL, Helmut ; VOGEL, Prof. Dr. H. (Hrsg.): *Physik*. 15. neubearbeitete und erweiterte Auflage. Heidelberg – New York – Tokyo : Springer-Verlag Berlin, 1986. – ISBN 3–540–16155–4
- <span id="page-13-2"></span>[Kuc94] KucHLING, Horst: *Taschenbuch der Physik*. 14. Auflage. Leipzig-Köln : Fachbuchverlag, 1994. – ISBN 3–343–00858–3
- <span id="page-13-3"></span>[Lin93] L, Helmut: *Physik für Ingenieure*. 14. Auflage. Leipzig-Köln : Fachbuchverlag, 1993. – ISBN 3–343–00772–2
- <span id="page-13-5"></span>[Mey06] M, Dirk: Physikalisches Praktikum für Studierende der Physik / Ruhr-Universität Bochum. 4. Auflage. 2006. – Versuchsanleitungen
- <span id="page-13-4"></span>[Tip98] T, Paul A. ; G, Dieter (Hrsg.) ; J, Götz (Hrsg.): *Physik*. 2. korrigierter Nachdruck der 1. deutschen Auflage von 1994. Heidelberg - Berlin : Spektrum Akademischer Verlag, 1998. – ISBN 3–86025–122–8
- <span id="page-13-6"></span>[Wal94] W, Wilhelm: *Praktikum der Physik*. 7. Auflage. Stuttgart : B.G. Teubner, 1994

#### **Liste der Versionen**

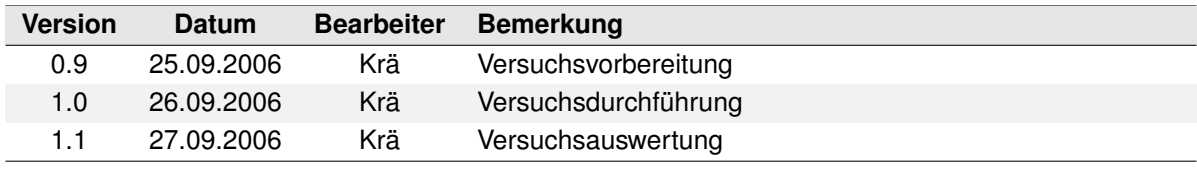